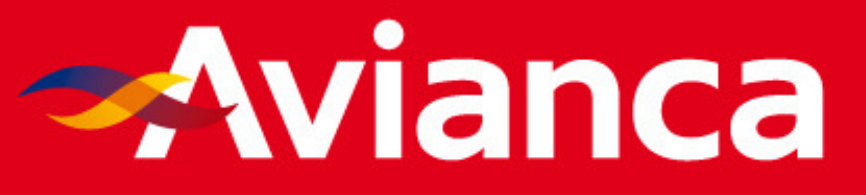

## Semana da Qualidade da Informação 29 de Agosto de 2013

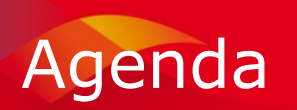

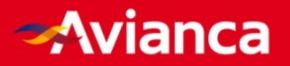

- Registro de Tarifas Aéreas Domésticas Comercializadas
	- –<mark>— Procedimentos</mark>
	- –– Sistemas
	- –– Críticas e Sugestões
	- –Aspectos Relevantes

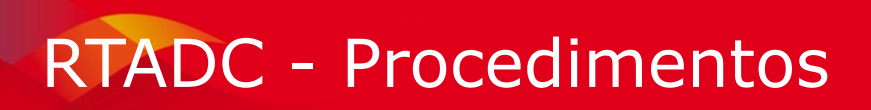

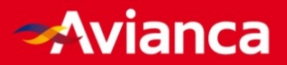

- • São adotados os seguintes procedimentos para gerar o arquivo
	- verificar fechamento de vôos<br>Chesar dades de vendas (Tat
	- Checar dados de vendas (Total Mês)
	- Confrontar resultados com demais relatórios gerenciais
	- Após OK de áreas, gerar relatório formato amigável

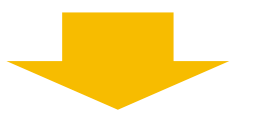

O arquivo final só é gerado após conferências

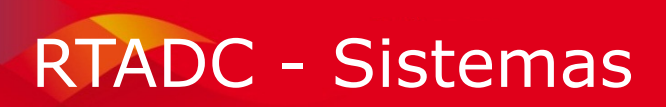

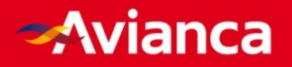

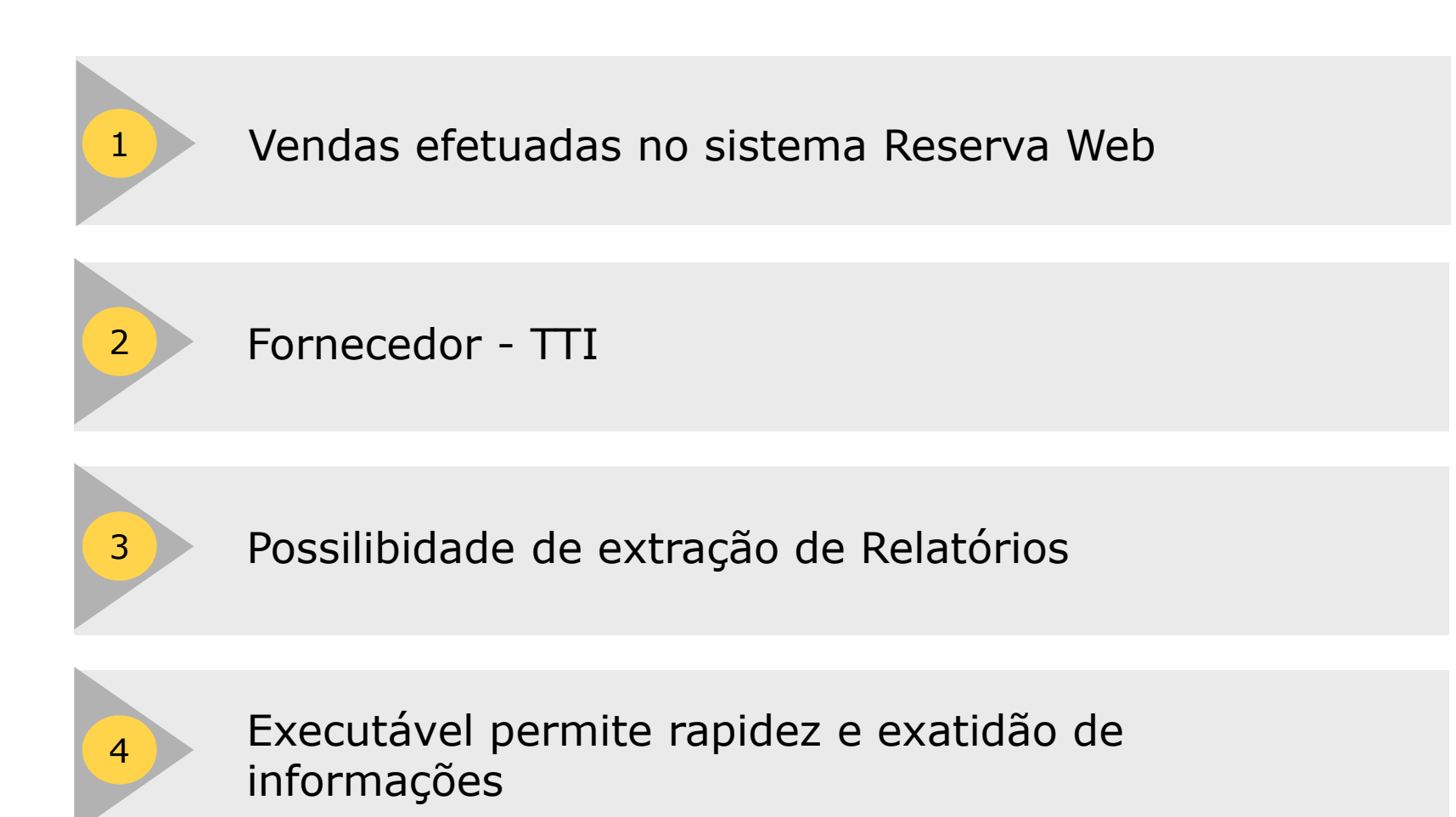

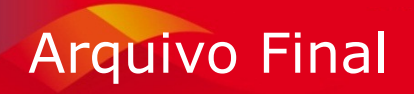

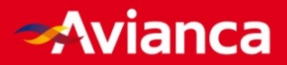

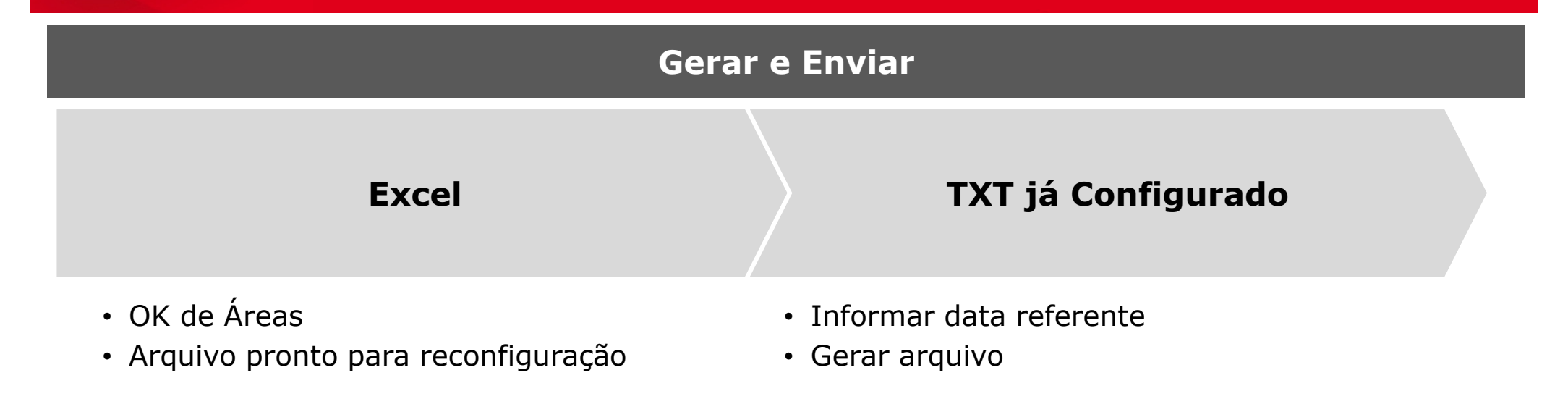

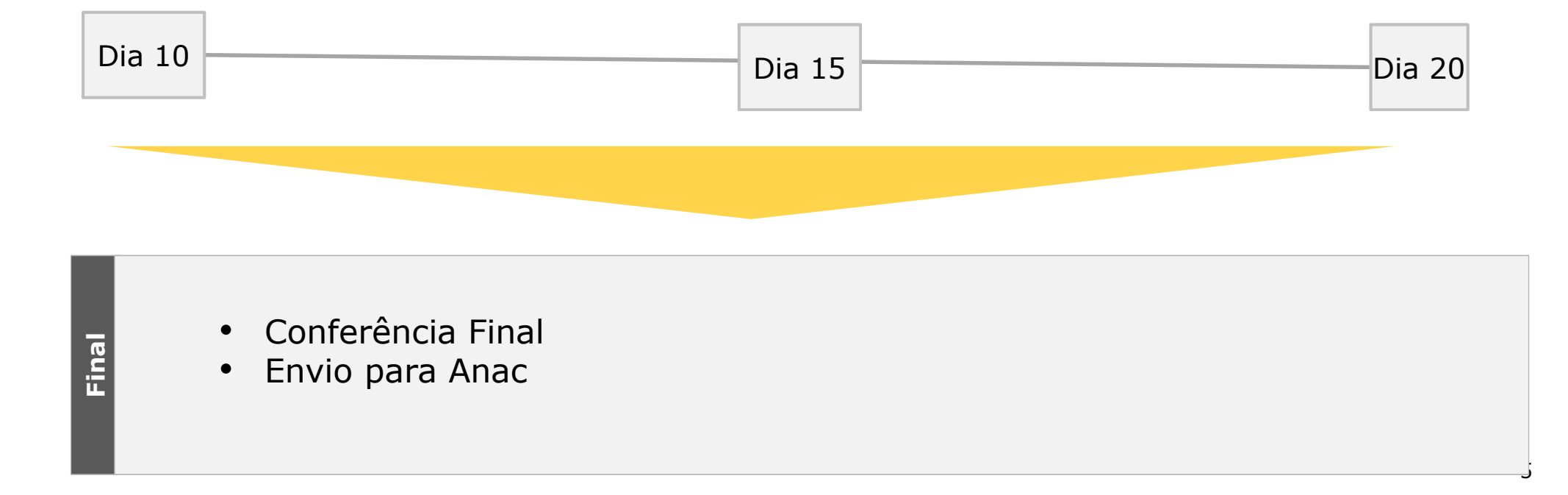

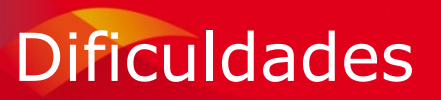

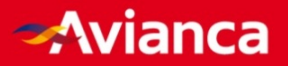

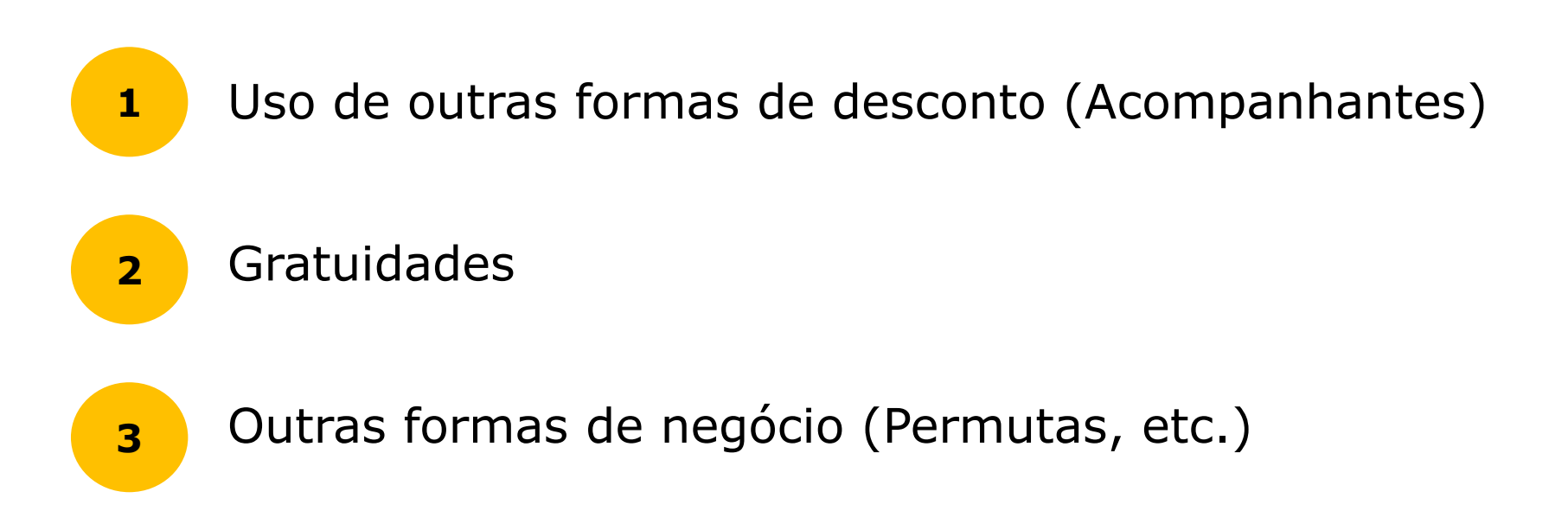

www.avianca.com.br

## Follow Avianca Brasil

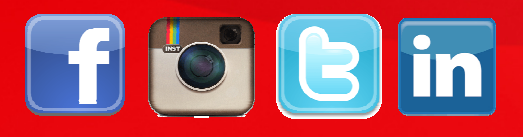

Allen